# **CBMC**

### A Bounded Model Checker for C programs

Maria João Frade

HASLab - INESC TEC Dep. Informática, Universidade do Minho

(First part is based on slides by Arie Gurfinkel.)

1

## Bug catching with CBMC

- **Main Ideia:** Given a program and a claim use a SAT solver to find whether there exists an execution that violates the claim.
	- Arbitrary ANSI-C programs (with bitvector arithmetic, dynamic memory, pointers, type casts, etc).
	- Simple Safety Claims (such as, array bound checks, pointer checks, division by zero, arithmetic overflow, user supplied assertions).
- Loops must be bounded (i.e., the analysis is incomplete).
- The analysis is completely automated.

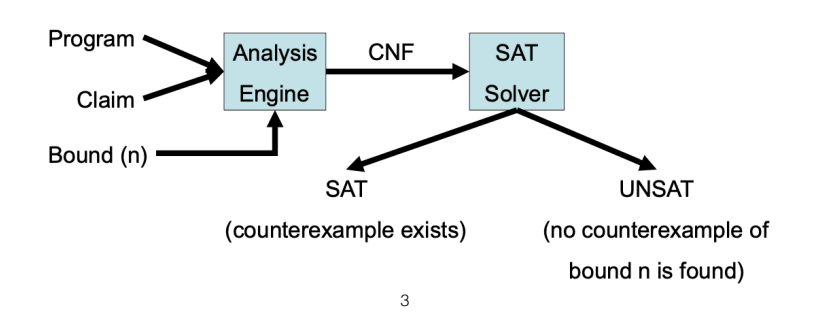

### **CBMC** — C Bounded Model Checker

- Developed at CMU by Daniel Kroening (Oxford) and Edmund Clarke (CMU).
- Available at: http://www.cprover.org/cbmc/
- CBMC demonstrates the violation of assertions in C programs, or proves safety of the assertions under a given bound.
- CBMC implements a bit-precise translation of an input C program, annotated with assertions and with loops unrolled to a given depth, into a formula. If the formula is satisfiable, then an execution leading to a violated assertion exists.
- CBMC is not able to prove correctness for programs with unbounded loops in general, but is very useful for bug catching.

 $\overline{2}$ 

## How does CBMC work

- Transform a program into a set of equations.
	- 1. Simplify control flow
	- 2. Unwind all the loops
	- 3. Convert into Static Single Assignment (SSA) form
	- 4. Convert into equations
	- 5. Bit-blast
- Solve the equations with a SAT solver.
- Convert the SAT assignment (if any) into a counterexample.

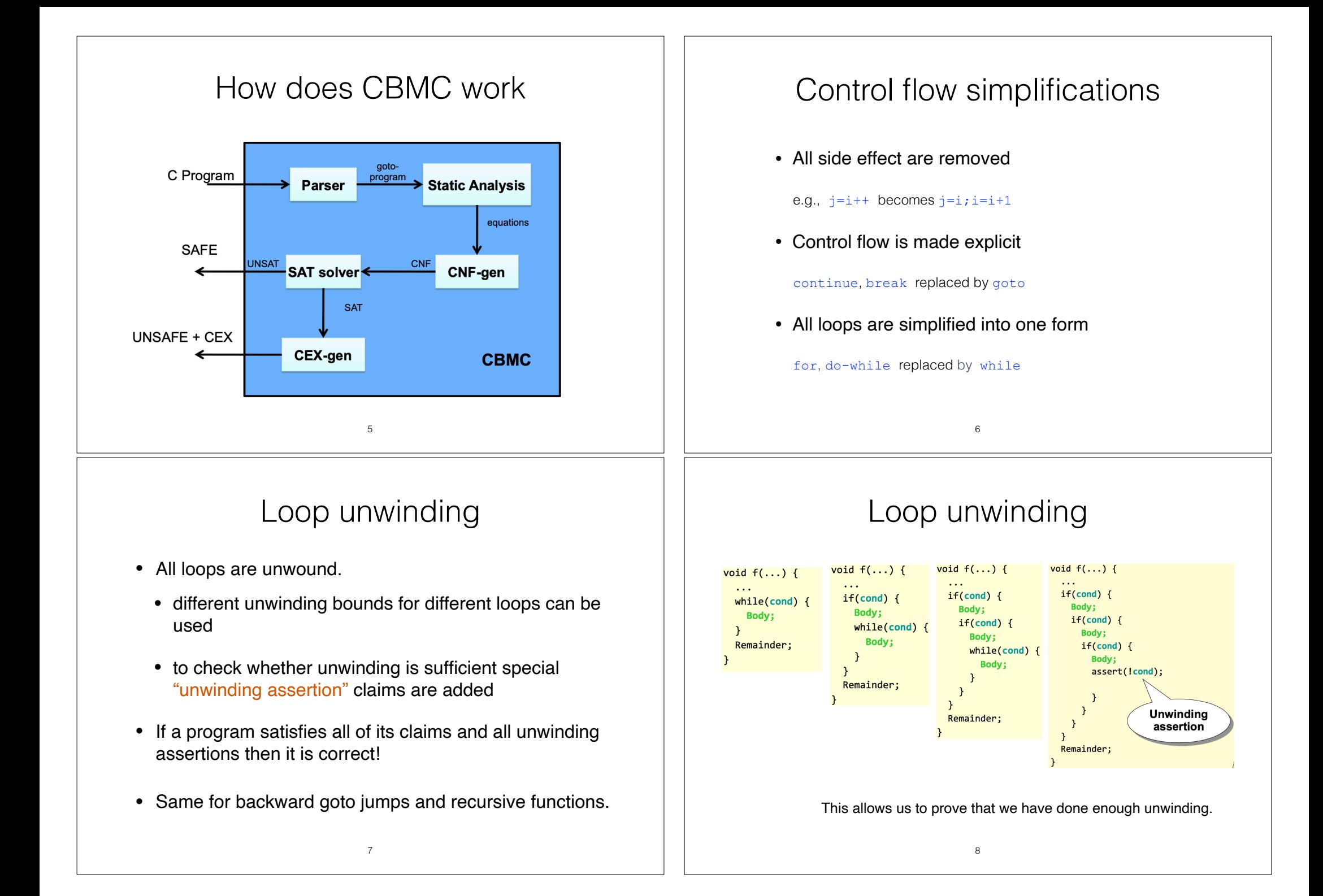

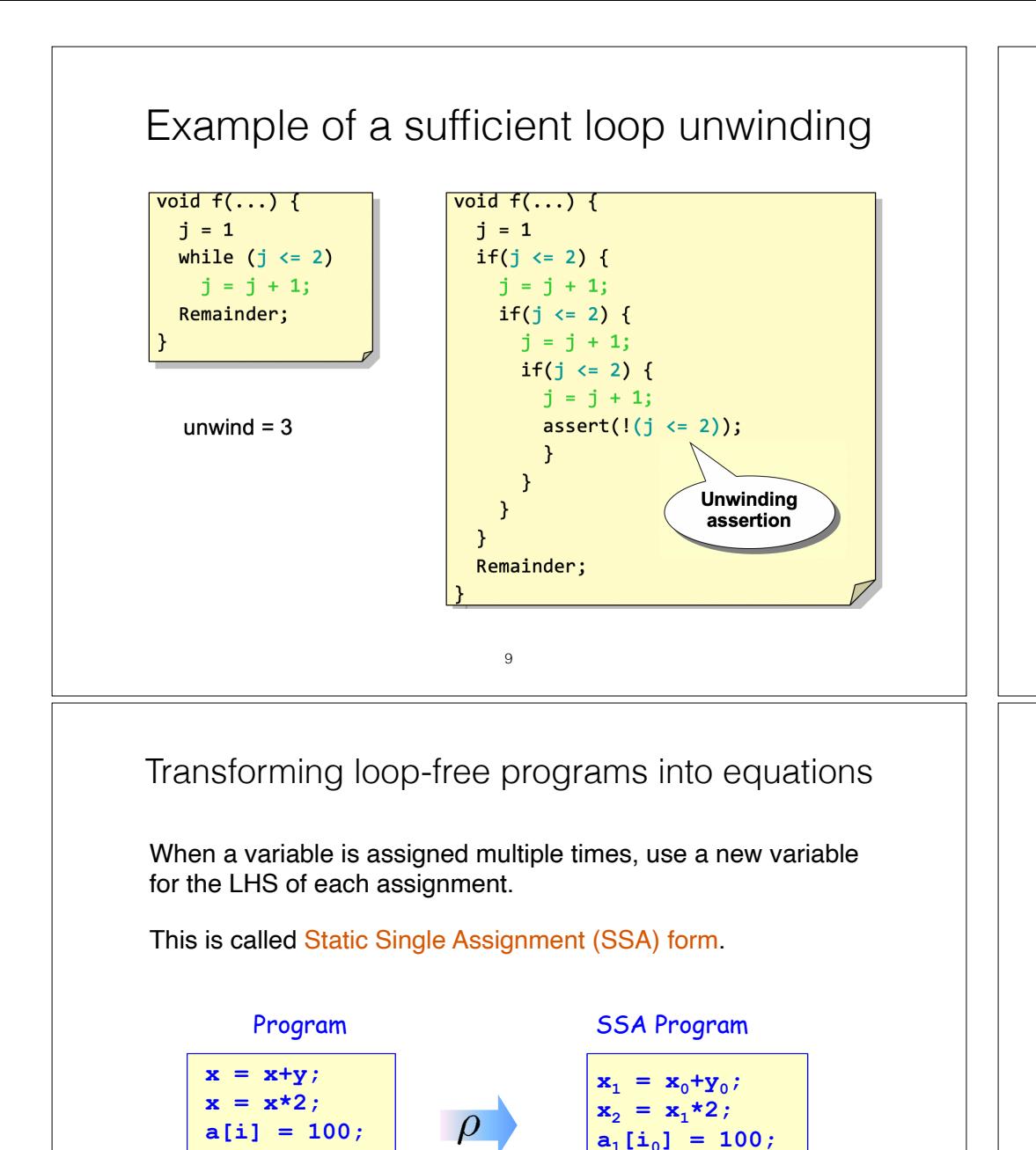

### Example of a insufficient loop unwinding

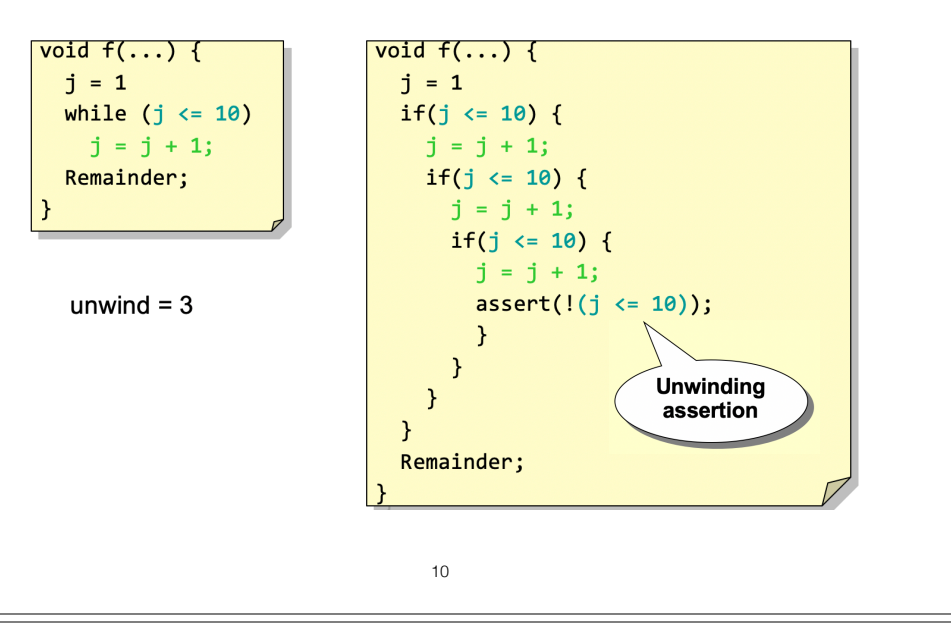

### Transforming loop-free programs into equations

### What about conditionals?

For each join point, add new variables with selectors.

#### Program SSA Program **if (v) x = y; else x = z; w = x;** if  $(v_0)$  $\mathbf{x}_1 = \mathbf{y}_0;$ **else**  $x_2 = z_0$ ;  $\mathbf{x}_3 = \mathbf{v}_0$  ?  $\mathbf{x}_1$  :  $\mathbf{x}_2$ ;  $w_1 = x_3;$ 12

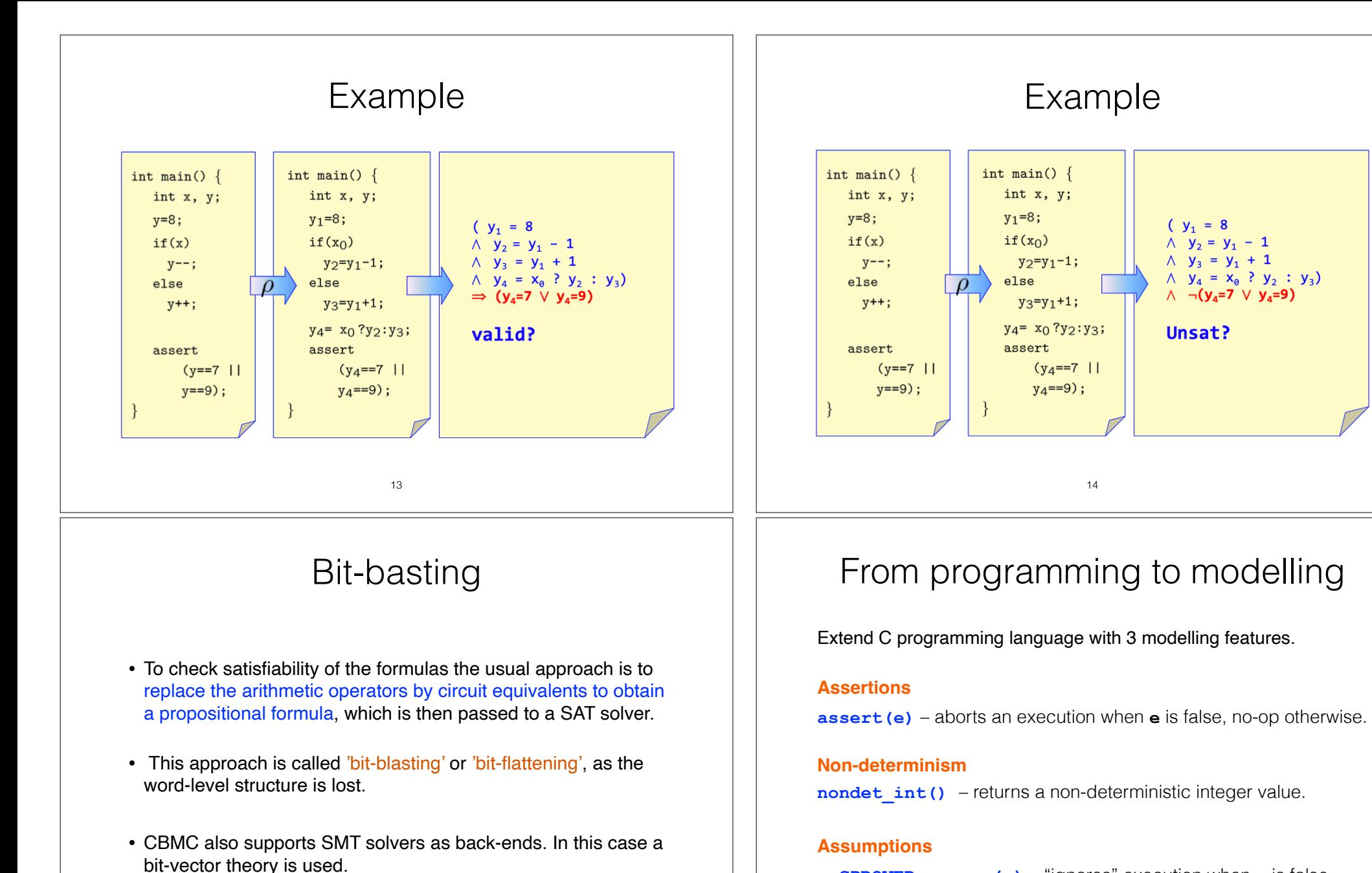

### **\_\_CPROVER\_assume(e)** – "ignores" execution when **e** is false.

Example

 $(y_1 = 8)$ 

Unsat?

 $\wedge$   $y_2 = y_1 - 1$ 

 $\wedge$   $y_3 = y_1 + 1$ 

 $\wedge$   $y_4 = x_0$  ?  $y_2 : y_3$ 

 $\wedge \neg (y_{4}=7 \vee y_{4}=9)$ 

int main()  $\{$ 

 $y_1 = 8;$ 

 $if(x_0)$ 

else

assert

int x, y;

 $y_2 = y_1 - 1$ ;

 $y_3 = y_1 + 1;$ 

 $y_4 = x_0$ ? $y_2: y_3;$ 

 $(y_4 == 7 \mid |)$  $y_4 == 9);$ 

14

Restricts the program traces that are considered and allows **assume-guarantee** reasoning.

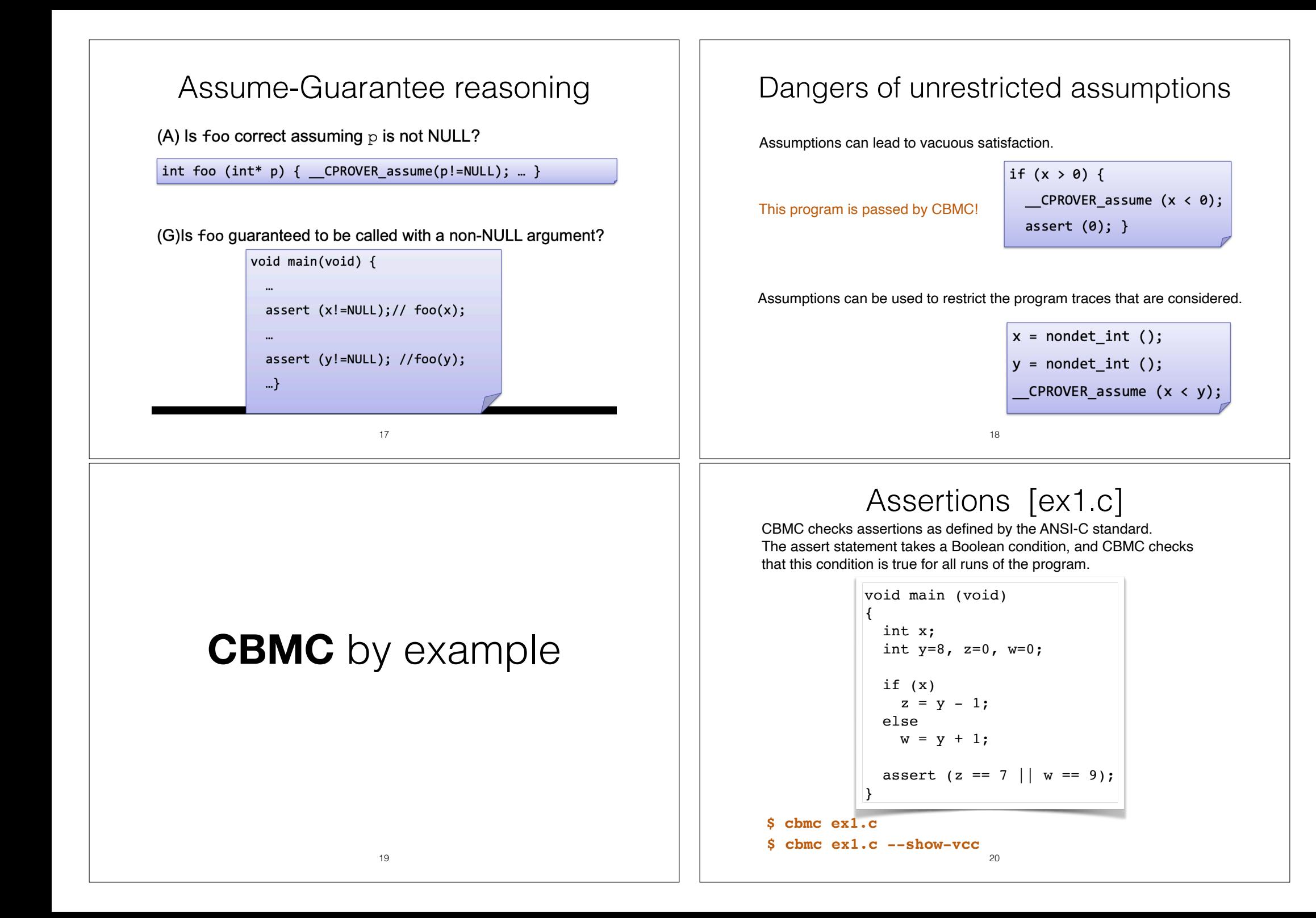

### ex1.c outcome

#### **\$ cbmc ex1.c**

CBMC version 5.10 (cbmc-5.10) 64-bit x86\_64 macos Parsing ex1.c Converting Type-checking ex1 file ex1.c line 11 function main: function `assert' is not declared Generating GOTO Program Adding CPROVER library (x86\_64) Removal of function pointers and virtual functions Generic Property Instrumentation Running with 8 object bits, 56 offset bits (default) Starting Bounded Model Checking size of program expression: 43 steps simple slicing removed 2 assignments Generated 1 VCC(s), 1 remaining after simplification Passing problem to propositional reduction converting SSA Running propositional reduction Post-processing Solving with MiniSAT 2.2.1 with simplifier 141 variables, 39 clauses SAT checker inconsistent: instance is UNSATISFIABLE Runtime decision procedure: 0.00294518s

\*\* Results:  $[main. assertion.1]$  assertion.2 == 7 || w == 9: SUCCESS

\*\* 0 of 1 failed (1 iteration) VERIFICATION SUCCESSFUL

### Alternatively: use SMT solver

21

#### **\$ cbmc -z3 ex1.c**

#### (…)

Generated 1 VCC(s), 1 remaining after simplification Passing problem to SMT2 OF\_AUFBV using Z3 converting SSA Running SMT2 QF\_AUFBV using Z3 Runtime decision procedure: 0.0279709s

\*\* Results:  $[main. assertion.1]$  assertion  $z == 7$   $|| w == 9$ : SUCCESS

\*\* 0 of 1 failed (1 iteration) VERIFICATION SUCCESSFUL

#### **\$ cbmc -cvc4 ex1.c**

#### (…)

Generated 1 VCC(s), 1 remaining after simplification Passing problem to SMT2 QF\_AUFBV using CVC4 converting SSA Running SMT2 QF\_AUFBV using CVC4 Runtime decision procedure: 0.0147195s

\*\* Results:  $[main. assertion.1]$  assertion  $z == 7$   $|| w == 9$ : SUCCESS

23

\*\* 0 of 1 failed (1 iteration) VERIFICATION SUCCESSFUL

### ex1.c outcome

#### **\$ cbmc ex1.c --show-vcc**

#### (..)

Generated 1 VCC(s), 1 remaining after simplification

VERIFICATION CONDITIONS:

file ex1.c line 11 function main assertion  $z == 7$   $\Box$   $w == 9$  $\left(\ldots\right)$  ${-12}$  y!0@1#2 == 8  $\{-13\}$  z!0@1#2 == 0  $\{-14\}$  w!0@1#2 == 0  ${-15} \quad \text{quard#1} == !(x!0@1#1 == 0)$  ${-16}$  z!0@1#3 == 7  ${-17}$  z!0@1#4 == 0  ${-18}$  w!0@1#3 == 9  $\{-19\}$  w!0@1#4 == (\guard#1 ? 0 : 9)  ${-20}$  z!0@1#5 == (\guard#1 ? 7 : 0) |--------------------------  ${1}$  w!0@1#4 == 9 || z!0@1#5 == 7

22

 $e^{2}$ 

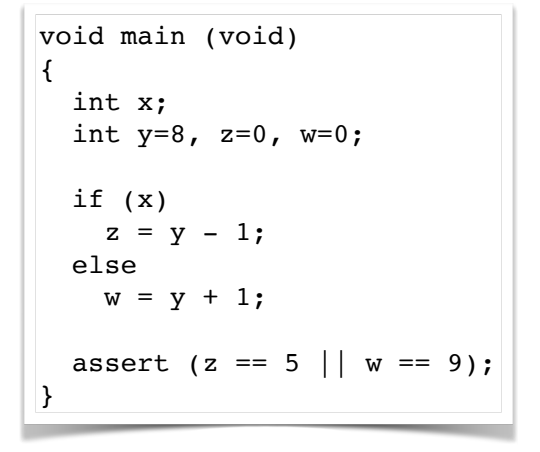

**\$ cbmc ex2.c**

**\$ cbmc ex2.c --trace**

### ex2.c outcome

#### **\$ cbmc ex2.c**

#### (…)

Solving with MiniSAT 2.2.1 with simplifier 141 variables, 50 clauses SAT checker: instance is SATISFIABLE Runtime decision procedure: 0.000694225s

\*\* Results:  $[main. assertion.1]$  assertion  $z == 5$   $\Box$   $w == 9$ :  $FAILURE$ 

\*\* 1 of 1 failed (1 iteration) VERIFICATION FAILED

25

### ex2.c outcome

#### **\$ cbmc ex2.c --trace**

#### (…)

State 23 file ex2.c line 4 function main thread 0 --------------------------------------------------- w=0 (00000000 00000000 00000000 00000000)

State 25 file ex2.c line 7 function main thread 0 ----------------------------------------------------

z=7 (00000000 00000000 00000000 00000111)

#### Violated property:

 file ex2.c line 11 function main assertion  $z = 5$  ||  $w = 9$  $z == 5$  ||  $w == 9$ 

\*\* 1 of 1 failed (1 iteration) VERIFICATION FAILED

### ex2.c outcome

#### **\$ cbmc ex2.c --trace**

#### (…)

Solving with MiniSAT 2.2.1 with simplifier 141 variables, 50 clauses SAT checker: instance is SATISFIABLE Runtime decision procedure: 0.000671996s

\*\* Results:  $[main. assertion.1]$  assertion.11 assertion  $z == 5$   $|| w == 9$ :  $FAILURE$ 

Trace for main.assertion.1:

State 17 file ex2.c line 3 function main thread 0 --------------------------------------------------- x=33554432 (00000010 00000000 00000000 00000000)

State 18 file ex2.c line 4 function main thread 0 --------------------------------------------------- y=0 (00000000 00000000 00000000 00000000)

State 19 file ex2.c line 4 function main thread 0

--------------------------------------------------- y=8 (00000000 00000000 00000000 00001000)

26

ex3.c

#### CBMC can ignore user assertions.

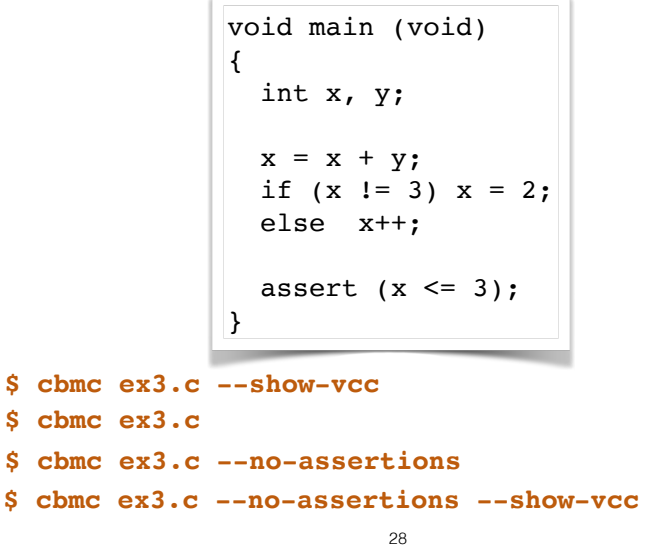

## Checking overflow

But the code can be automatically instrumented.

#### **\$ cbmc ex3.c --signed-overflow-check --no-assertions --trace**

State 17 file ex3.c line 3 function main thread 0 --------------------------------------------------- x=-1610612735 (10100000 00000000 00000000 00000001)

State 18 file ex3.c line 3 function main thread 0 --------------------------------------------------- y=-2147483648 (10000000 00000000 00000000 00000000)

#### Violated property:

 file ex3.c line 5 function main arithmetic overflow on signed + in  $x + y$ !overflow("+", signed int, x, y)

\*\* 1 of 2 failed (2 iterations) VERIFICATION FAILED 29

## Seeing the properties

### **\$ cbmc ex3.c --signed-overflow-check --show-properties**

Property main.overflow.1: file ex3.c line 5 function main arithmetic overflow on signed + in  $x + y$ !overflow("+", signed int, x, y)

Property main.overflow.2: file ex3.c line 7 function main arithmetic overflow on signed + in  $x + 1$ !overflow("+", signed int, x, 1)

Property main.assertion.1: file ex3.c line 9 function main  $asorption \times = 3$  $x \leq 3$ 

## **Workflow**

• Internally CBMC runs goto-cc to produce a representation of the control flow graph of the program.

**\$ goto-cc ex3.c -o ex3.gb**

• Then the instrumentation tool goto-instrument automatically add assertions to be checked.

**\$ goto-instrument --signed-overflow-check ex3.gb ex3.instr.gb**

• And finally the assertions are checked.

**\$ cbmc ex3.instr.gb**

30

## Seeing the instrumented code

**\$ cbmc ex3.c --signed-overflow-check --show-goto-functions**

#### main  $/*$  main  $*/$

 // 0 file ex3.c line 3 function main signed int x: // 1 file ex3.c line 3 function main signed int y; // 2 file ex3.c line 5 function main ASSERT !overflow("+", signed int, x, y) // arithmetic overflow on signed + in  $x + y$  // 3 file ex3.c line 5 function main  $x = x + y$ ; // 4 file ex3.c line 6 function main IF  $!(x != 3)$  THEN GOTO 1 // 5 file ex3.c line 6 function main  $x = 2$ : // 6 file ex3.c line 6 function main GOTO 2 // 7 file ex3.c line 7 function main 1: ASSERT !overflow("+", signed int, x, 1) // arithmetic overflow on signed + in  $x + 1$  // 8 file ex3.c line 7 function main  $x = x + 1$ ; // 9 file ex3.c line 9 function main 2: ASSERT  $x \le 3$  // assertion  $x \le 3$  // 10 file ex3.c line 10 function main dead y; // 11 file ex3.c line 10 function main dead x; // 12 file ex3.c line 10 function main END\_FUNCTION 32

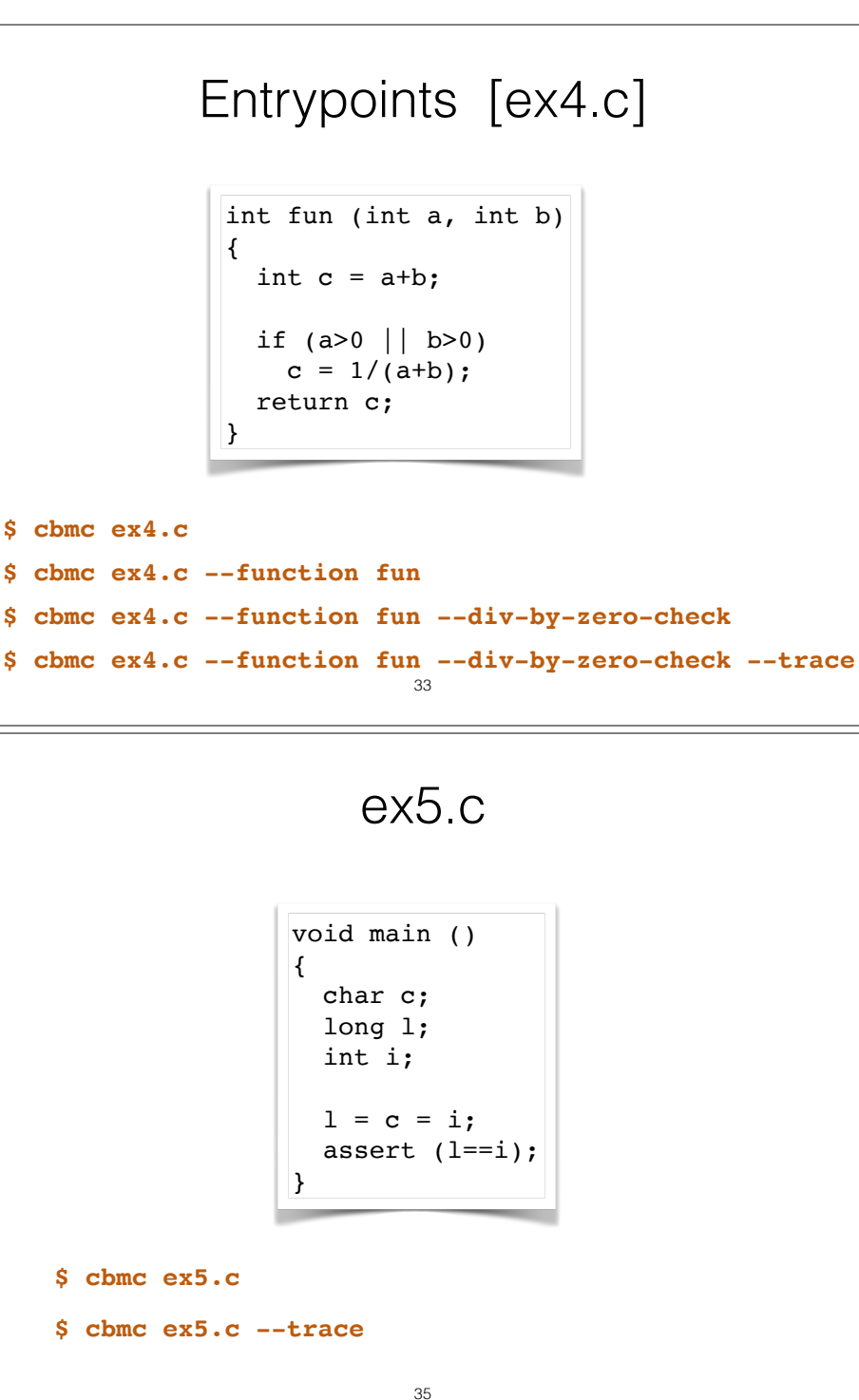

### Checking division by zero

#### **\$ cbmc ex4.c --function fun --div-by-zero-check --trace**

\*\* Results: [fun.division-by-zero.1] division by zero in  $1 / (a + b)$ : FAILURE

Trace for fun.division-by-zero.1:

(…)

State 23 file ex4.c line 1 thread 0

---------------------------------------------------- a=-1073741808 (11000000 00000000 00000000 00010000)

State 24 file ex4.c line 1 thread 0 ---------------------------------------------------- b=1073741808 (00111111 11111111 11111111 11110000)

State 25 file ex4.c line 3 function fun thread 0

---------------------------------------------------- c=0 (00000000 00000000 00000000 00000000)

State 26 file ex4.c line 3 function fun thread 0 ---------------------------------------------------- c=0 (00000000 00000000 00000000 00000000)

Violated property: file ex4.c line 6 function fun division by zero in  $1 / (a + b)$  $!(a + b == 0)$ 

\*\* 1 of 1 failed (1 iteration) VERIFICATION FAILED 34

### ex5.c outcome

#### **\$ cbmc ex5.c --trace**

```
** Results:
[main. assertion.1] assertion.11 assertion l == (s \in \text{land long int})i: FAILURETrace for main.assertion.1:
```
State 17 file ex5.c line 3 function main thread 0

----------------------------------------------------

c=0 (00000000)

State 18 file ex5.c line 4 function main thread 0 --------------------------------------------------- l=0l (00000000 00000000 00000000 00000000 00000000 00000000 00000000 00000000)

State 19 file ex5.c line 5 function main thread 0 ----------------------------------------------------

i=262144 (00000000 00000100 00000000 00000000)

State 20 file ex5.c line 7 function main thread 0 --------------------------------------------------- c=0 (00000000)

State 21 file ex5.c line 7 function main thread 0 ----------------------------------------------------

l=0l (00000000 00000000 00000000 00000000 00000000 00000000 00000000 00000000)

Violated property: file ex5.c line 8 function main assertion  $l == (signed long int)i$  $l = (signed long int)i$  36

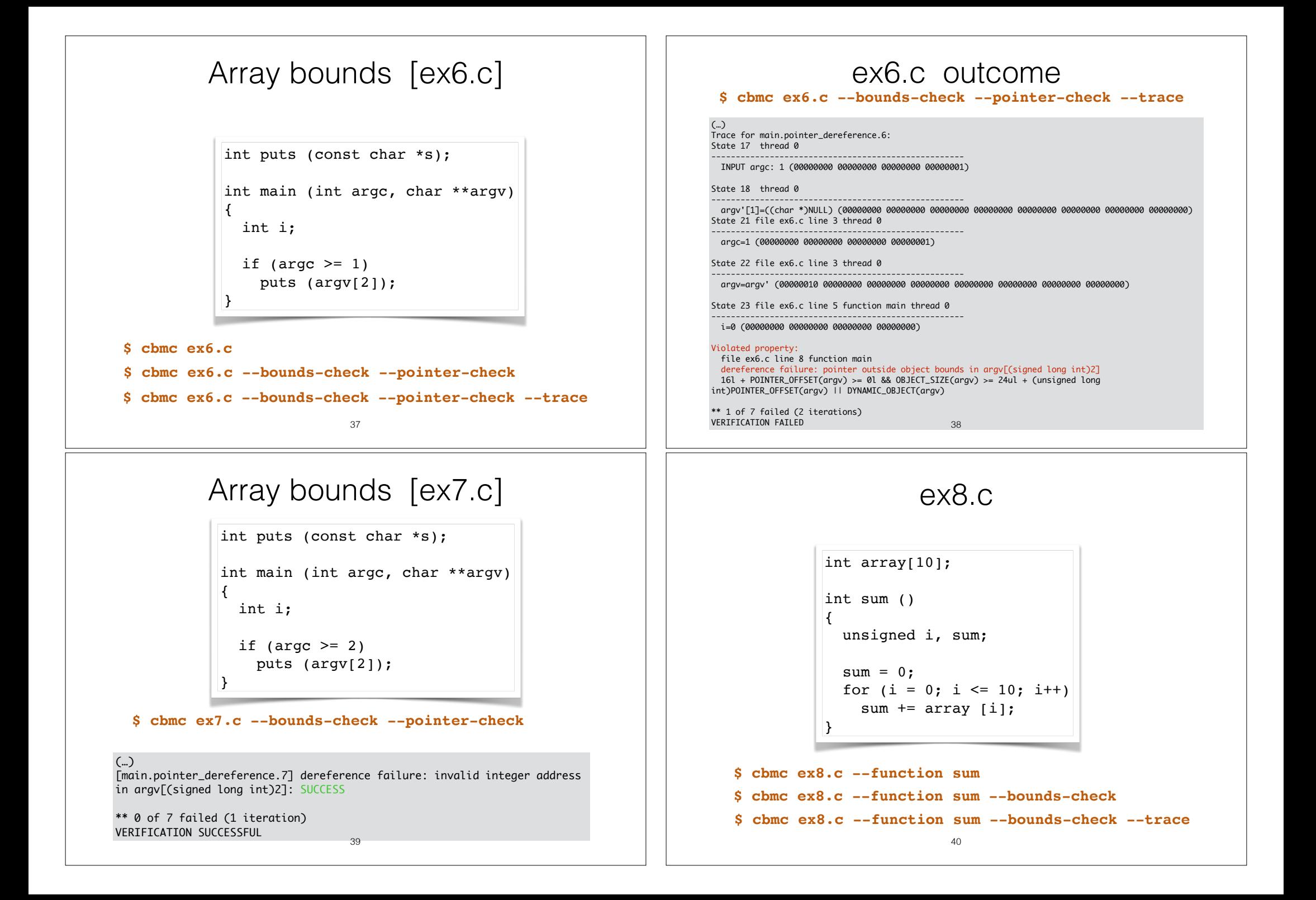

### ex8.c outcome **\$ cbmc ex8.c --function sum --bounds-check --trace** (…) State 59 file ex8.c line 9 function sum thread 0 --------------------------------------------------- sum\$\$1\$\$sum=0u (00000000 00000000 00000000 00000000) State 60 file ex8.c line 8 function sum thread 0 --------------------------------------------------- i=10u (00000000 00000000 00000000 00001010) Violated property: file ex8.c line 9 function sum array `array' upper bound in array[(signed long int)i] !((signed long int)i >= 10l) \*\* 1 of 1 failed (1 iteration) VERIFICATION FAILED  $41$ ex9.c outcome **\$ cbmc ex9.c --function binsearch --bounds-check --pointer-check --unwind 4 \$ cbmc ex9.c --function binsearch --bounds-check --pointer-check** CBMC does not stop! The loop is being infinitely unwound. We must provide the number of iterations to be unwound. (…) [binsearch.array\_bounds.4] array `a' upper bound in a[(signed long int)middle]: SUCCESS \*\* 0 of 4 failed (1 iteration)

VERIFICATION SUCCESSFUL

The above verification simply means that no array bounds are violated in the first 4 iterations os the loop!

43

# Loop unwinding [ex9.c]

```
int binsearch (int x)
```

```
int a[16];
signed low = 0, high = 16;
```

```
 while (low < high) {
  signed middle = low + (high - low) >> 1;
  if (a[middle] < x) high = middle;
  else if (a[middle] > x) low = middle + 1;
   else return middle;
 }
```

```
 return -1;
```
{

}

```
$ cbmc ex9.c --function binsearch 
              --bounds-check --pointer-check
```
42

# Unwinding assertion

To see if the entire set of possible executions is being covered, we must generate *unwinding assertions*.

**\$ cbmc ex9.c --function binsearch --bounds-check --pointer-check --unwind 4 --unwinding-assertions**

#### (…)

[binsearch.array\_bounds.4] array `a' upper bound in a[(signed long int)middle]: SUCCESS [binsearch.unwind.0] unwinding assertion loop 0: FAILURE

\*\* 1 of 5 failed (2 iterations) VERIFICATION FAILED

## Unwinding assertion

The failure of the "unwinding assertion" means that it is not guaranteed that the number k of iterations given as parameter will be sufficient, i.e. some execution path may run through n>k iterations.

In this case it suffices to increase k.

**\$ cbmc ex9.c --function binsearch --bounds-check --pointer-check --unwind 6 --unwinding-assertions**

(…) \*\* Results:

[binsearch.array\_bounds.1] array `a' lower bound in a[(signed long int)middle]: SUCCESS [binsearch.array\_bounds.2] array `a' upper bound in a[(signed long int)middle]: SUCCESS [binsearch.array\_bounds.3] array `a' lower bound in a[(signed long int)middle]: SUCCESS [binsearch.array\_bounds.4] array `a' upper bound in a[(signed long int)middle]: SUCCESS [binsearch.unwind.0] unwinding assertion loop 0: SUCCESS

\*\* 0 of 5 failed (1 iteration) VERIFICATION SUCCESSFUL

45

## Unbounded loops [ex11.c]

CBMC can also be used for programs with unbounded loops.

```
int sumqq (int x) 
{
  short int i, s;
  s = 0;
 for (i = 0; i <= x; i++)
    s += i+i;
  return s;
}
```

```
$ cbmc ex11.c --function sumqq 
               --signed-overflow-check --unwind 100
```
# Bounded loops [ex10.c]

CBMC checks if enough unwinding is done.

int sumq (void) { short int i, s;  $s = 0$ ; for  $(i = 0; i \le 10; i++)$  $s \equiv i \cdot i$ : return s; }

**\$ cbmc ex10.c --function sumq --signed-overflow-check** 

[sumq.overflow.3] line 6 arithmetic overflow on signed + in i + 1: SUCCESS [sumq.overflow.1] line 7 arithmetic overflow on signed \* in (signed int)i \* (signed int)i: SUCCESS [sumq.overflow.2] line 7 arithmetic overflow on signed \* in s \* (signed short int)((signed int)i \* (signed int)i): SUCCESS

\*\* 0 of 3 failed (1 iteration) VERIFICATION SUCCESSFUL 46

## Unbounded loops [ex11.c]

#### **\$ cbmc ex11.c --function sumqq --signed-overflow-check --unwind 100**

\*\* Results:

(…)  $Sumsq, overflow.31$  arithmetic overflow on signed + in i + 1: SUCCESS

\*\* 0 of 3 failed (1 iteration) VERIFICATION SUCCESSFUL

In this case CBMC is used for bug hunting only. CBMC does not attempt to find all bugs. If you increase the bound you can find a bug.

#### **\$ cbmc ex11.c --function sumqq --signed-overflow-check --unwind 200**

[sumqq.overflow.3] line 6 arithmetic overflow on signed + in i + 1: SUCCESS<br>[sumqq.overflow.1] line 7 arithmetic overflow on signed + in (signed int)i + (signed int)i: SUCCESS  $\frac{1}{2}$  [sumqq.overflow.2] line 7 arithmetic overflow on signed + in s + (signed short int)((signed int)i + (signed int)i): FAILURE

```
** 1 of 3 failed (2 iterations)
VERIFICATION FAILED 48
```
## Inlining [ex12.c]

CBMC supports functions by inlining, and preserves the locality of the parameters and the non-static local variables by renaming.

int  $f()$  { static int s=0;  $s++$ : return s;  $\mathfrak{g}$ int  $q()$  { int l=0;  $1++;$  return l; }

int  $h()$  { int x=10;  $x == f() + g();$  return x;  $\lambda$ void main(void) {

assert(f()==1): // first call to f assert(f()==2); // second call to f assert( $g() == 1$ ); // first call to  $g$ assert( $g() == 1$ ); // second call to q  $assert(h() == 14);$ }

#### **\$ cbmc ex12.c**

\*\* 0 of 1 failed (1 iteration) VERIFICATION SUCCESSFUL Generated 5 VCC(s), 0 remaining after simplification VERIFICATION SUCCESSFUL  $49$ 

### Recursion [ex13.c]

#### **\$ cbmc ex13.c --function fact --signed-overflow-check --unwind 5**

[fact.overflow.1] line 5 arithmetic overflow on signed - in n - 1: FAILURE [fact.overflow.2] line 5 arithmetic overflow on signed \* in n \* return\_value\_fact: SUCCESS \*\* 1 of 2 failed (2 iterations)

VERIFICATION FAILED

#### If called from main fact will be inlined and unwound.

There is no need to provide  $--unwind$  k switch.

**\$ cbmc ex13.c --signed-overflow-check** 

[fact.overflow.1] line 5 arithmetic overflow on signed - in n - 1: SUCCESS [fact.overflow.2] line 5 arithmetic overflow on signed \* in n \* return\_value\_fact: FAILURE

\*\* 1 of 2 failed (2 iterations) VERIFICATION FAILED

# Recursion [ex13.c]

Recursion is implemented by finite unwinding, as done for while loops.

int fact(int n) { if  $(n==0)$  return 1; else return n\*fact(n-1); } void main(void) {  $fact(20);$ }

#### **\$ cbmc ex13.c --function fact —signed-overflow-check**

Unwinding recursion fact iteration 1 Unwinding recursion fact iteration 2 Unwinding recursion fact iteration 3 Unwinding recursion fact iteration 4 Unwinding recursion fact iteration ……

CBMC does not stop! The loop is being infinitely unwound. We must provide the number of iterations to be unwound.

 $50$ 

## Low level properties [ex14.c]

Nondeterminism can be introduced explicitly into the program by means of functions that begin with the prefix **nondet\_**

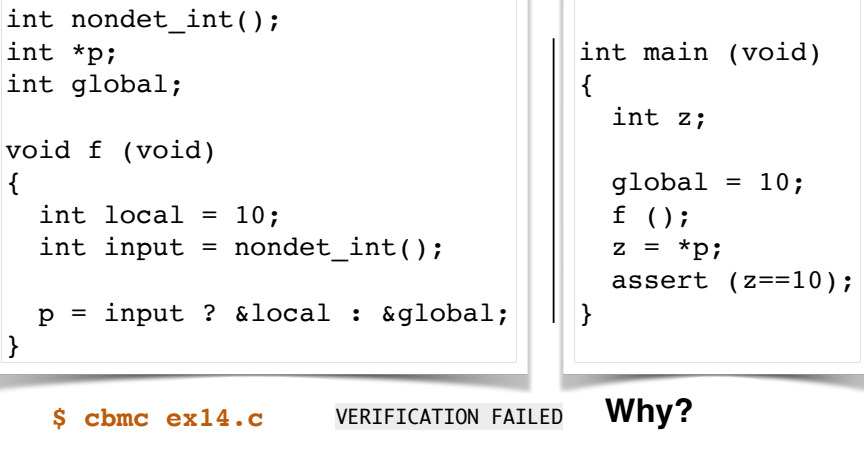

**\$ cbmc ex14.c --pointer-check --no-assertions** 52

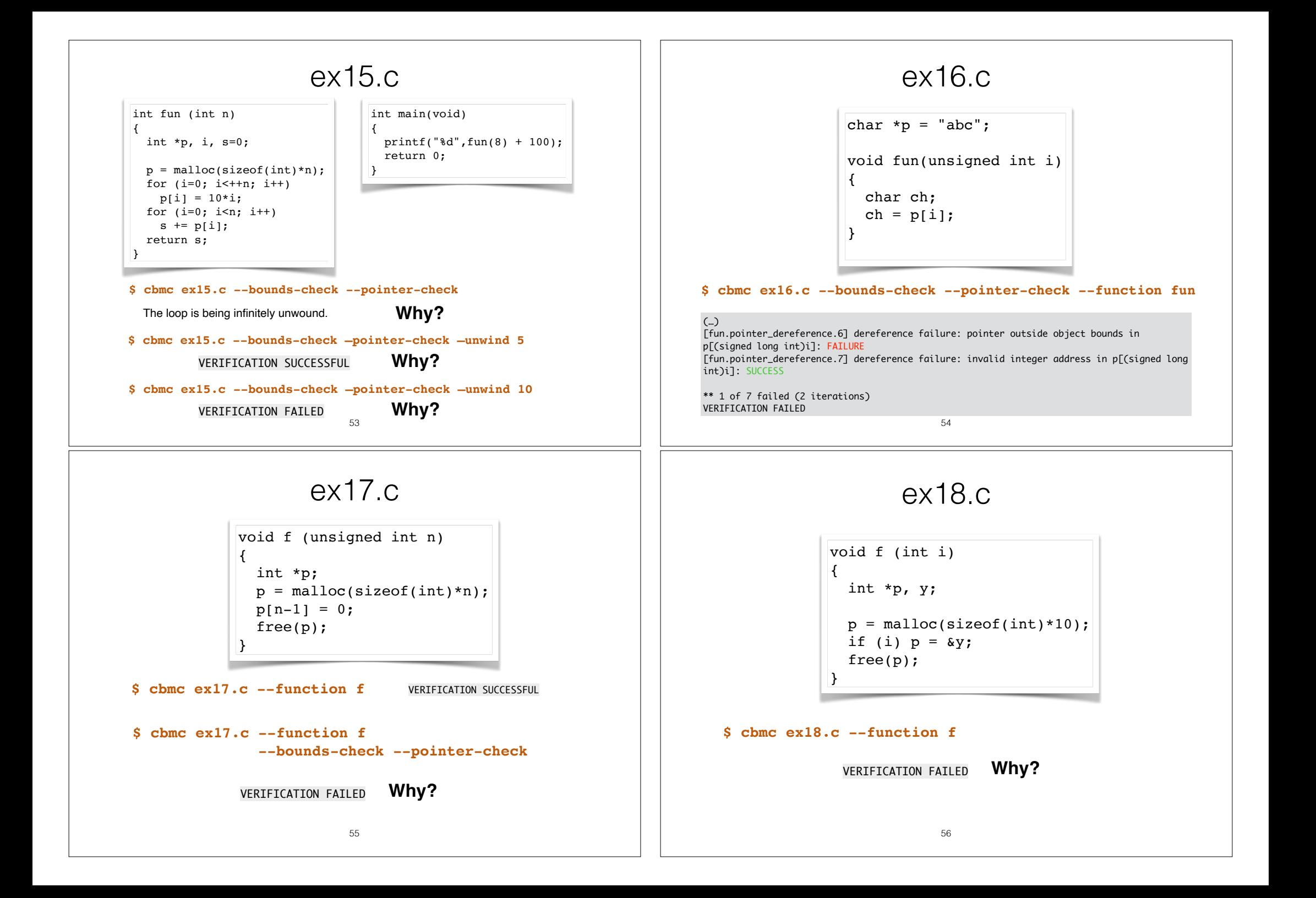

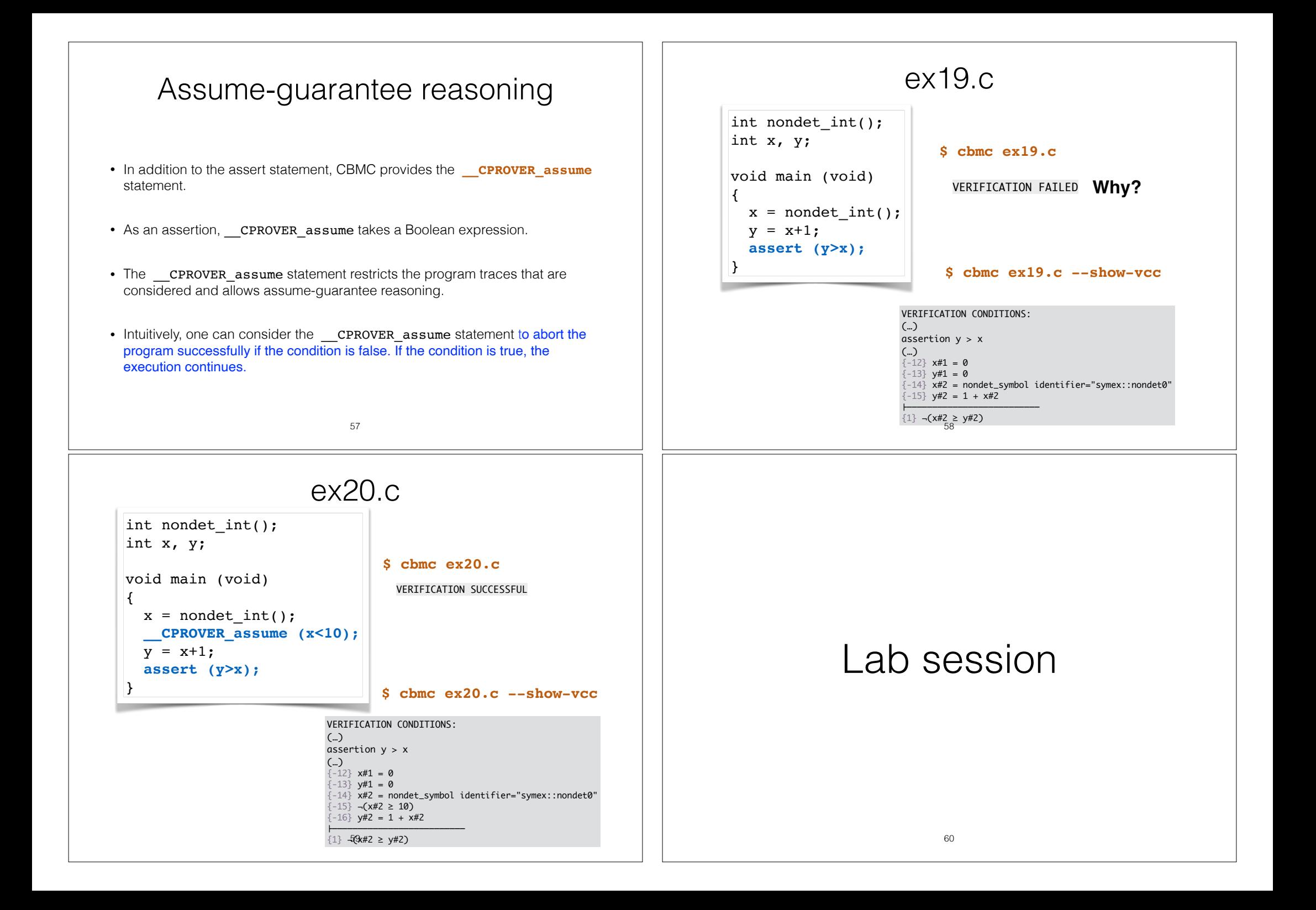